## 「朝日ビジネス WEB」認証方式変更依頼書

## (「電子証明書方式」への変更)

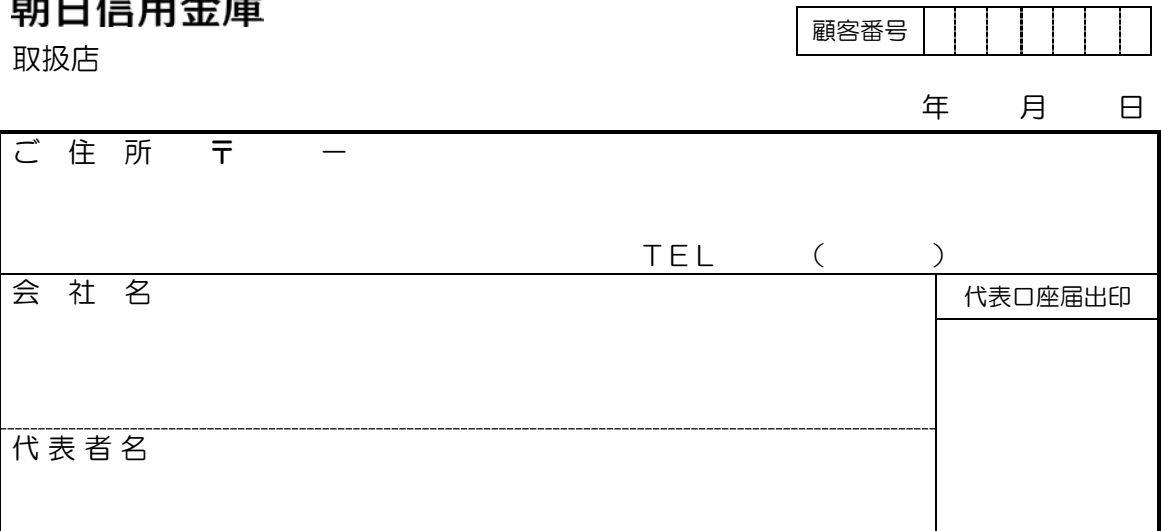

当社(私)は、「朝日ビジネス WEB」の認証方式について、利用規定を了解のうえ、「電子 証明書方式」への変更を依頼します。なお、認証方式の変更については、当社(私)が一 切の責任を負い、貴金庫にはご迷惑をかけません。

記

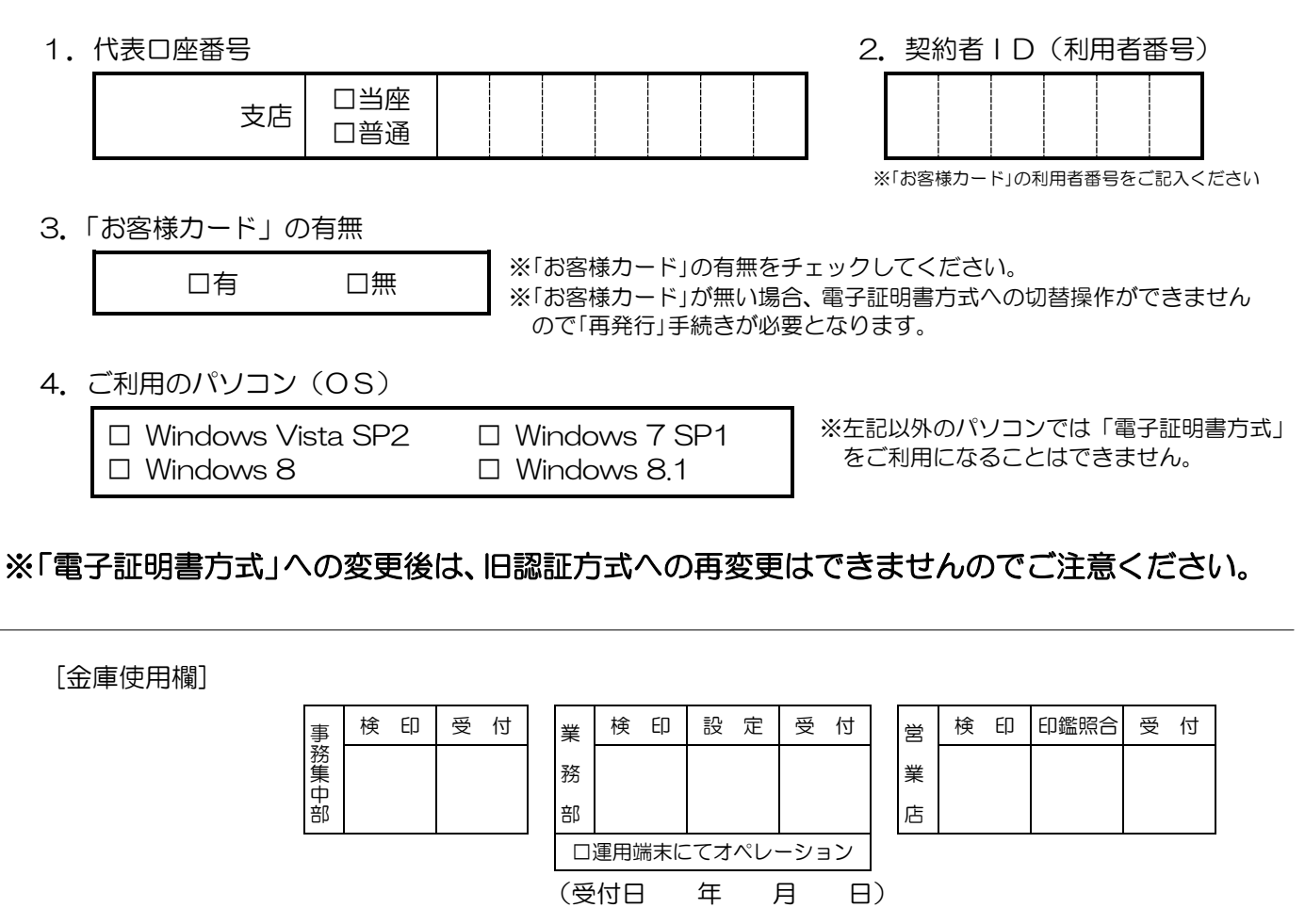

(営業店 → 業務部 → 事務集中部) 業務 411(H26.12)解約後 1Y